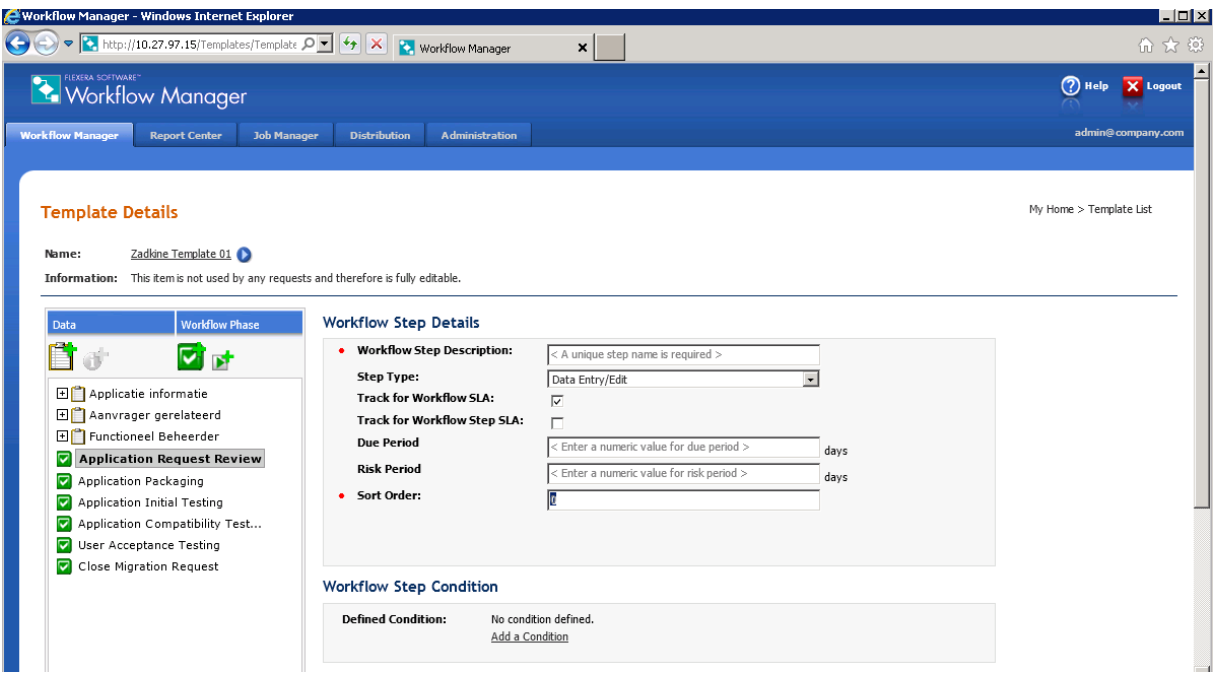

Due period , Risk period and Sort order are greyed out.

When entering some information, and clicking "update" the details page goes blank again?!

Now the fields are editable..

## **Workflow Step Details**

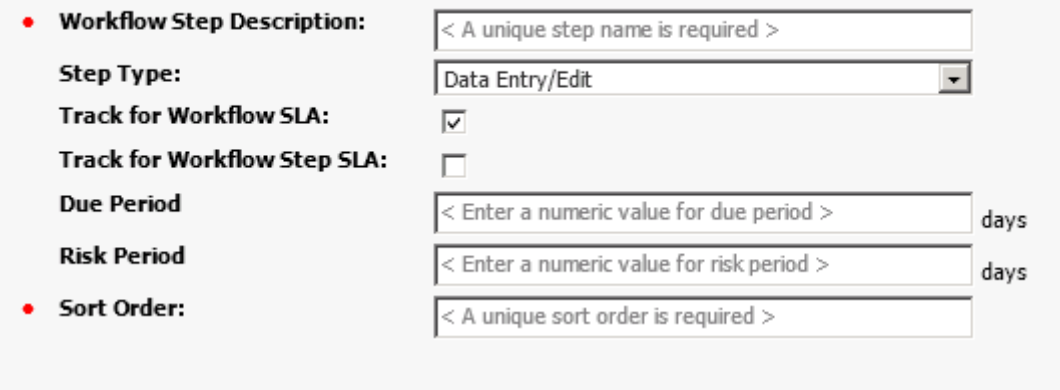

## **Workflow Step Condition**

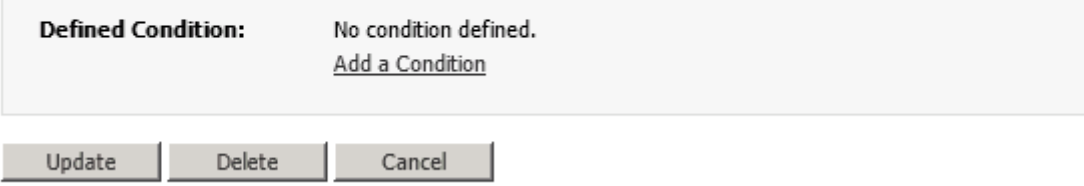

## but But when hitting Update.. I am getting this error

Server Error in '/' Application.

Object reference not set to an instance of an object. Description: An unhandled exception occurred during the execution of the current web request. Rease review the stack trace for more information about the error and where it originated in the code Exception Details: System.NullReferenceException: Object reference not set to an instance of an object. Source Error: An unhandled exception was generated during the execution of the current web request. Information regarding the origin and location of the exception can be identified using the exception stack trace below. **Stack Trace:** (hullReferenceException: Object reference not set to an instance of an object.)<br>Templates\_UserControl.s.PhilmorEdit.buttonUpdate\_Cick(Object sender, EventArgs e) +150<br>System.Web.UI.WebControls.Button.OrClick(EventArgs e) +

Version Information: Mcrosoft .NET Framework Version:4.0.30319; ASP.NET Version:4.0.30319.1